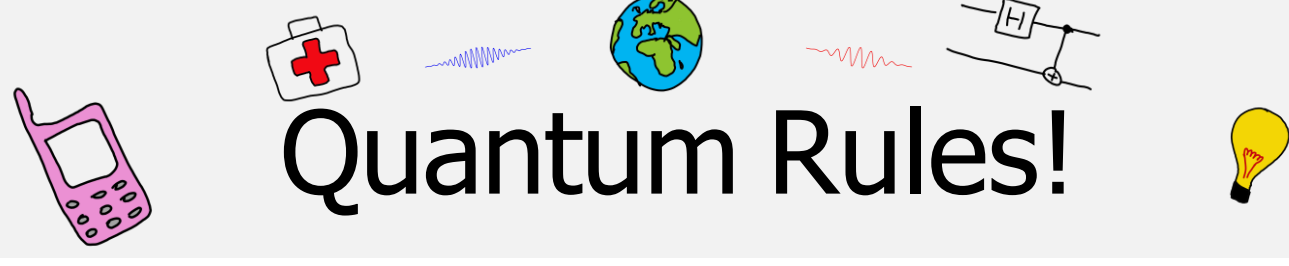

# **Diffractie door grafiet**

## Inleiding

Bij deze proef ontdek je hoe je met elektronendiffractie de structuur van materialen kunt vaststellen. Stel je voor, dat je een nieuw soort supergeleidend materiaal hebt gemaakt en je wil weten hoe de verschillende atomen in het kristalrooster zitten. Als je elektronen met hoge energie op het materiaal schiet, kan je aan het diffractiepatroon zien hoe het materiaal is opgebouwd. Om de techniek te onderzoeken gebruiken we grafiet (dat niet supergeleidend is, maar dat wist je wel).

### **Je hebt nodig**

- Elektronenstraalbuis met polykristallijn grafiet erin
- Spanningsbron tot 5 kV
- Schuifmaat

### Grafiet

Grafiet is een kristallijne vorm van koolstof waarbij het kristal is opgebouwd uit lagen van aaneengesloten zeshoeken (zie fig. 1). Op het werkblad staat zo'n laag weergegeven (fig. 6). Je ziet de zesvoudige symmetrie: een rotatie over 60° levert steeds weer dezelfde structuur op. Je ziet ook twee zich herhalende patronen tussen de atomen, die met stippellijnen zijn aangegeven: de (rode) horizontale lijnen die een afstand  $d_1$  van elkaar verwijderd zijn, en de (blauwe) lijnen onder een hoek van 30 graden die ook een herhalend patroon van atomen met elkaar verbindt. Die laatste lijnen liggen een afstand  $d_2$  uiteen.

Als we een dun plaatje grafiet bestralen met elektronen van de juiste golflengte (en dus juiste energie, want  $E = h \cdot c/\lambda$ ) kun je het beeld van fig. 2 waarnemen op een scherm dat achter het door elektronen beschenen grafiet geplaatst is. Je ziet twee sets met punten in een zeshoek, elk behorend bij een van de roosterafstanden: grotere roosterafstanden zorgen voor stippen verder uit het midden.

- 1. Schat met een geodriehoek in fig. 2 de verhouding van de roosterafstanden die corresponderen met de twee verschillende sets lijnen (bijvoorbeeld 1:1.3).
- 2. Bepaal nu ook in fig. 6 de verhouding tussen de afstanden  $d_1$ en  $d_2$  en vergelijk dit met je antwoord bij 1.

Het grafiet in onze opstelling is polykristallijn: de lagen liggen gedraaid ten opzichte van elkaar, als in een slordige stapel papier. Als een bundel elektronen van de juiste golflengte op polykristallijn grafiet valt, dan ziet het interferentiepatroon er uit zoals in fig. 3.

versie 2024-03-22

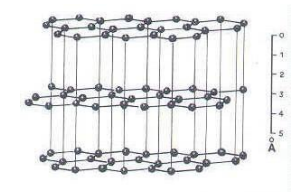

Fig. 1: 3D structuur van grafiet.

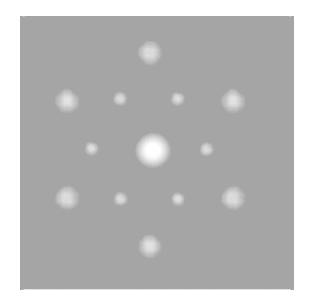

Fig. 2: diffractiepatroon van kristallijn grafiet.

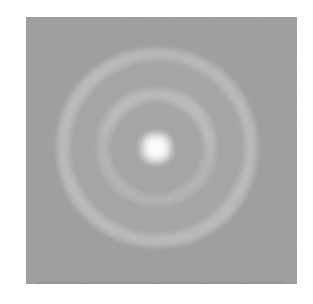

Fig. 3: diffractie van polykristallijn grafiet.

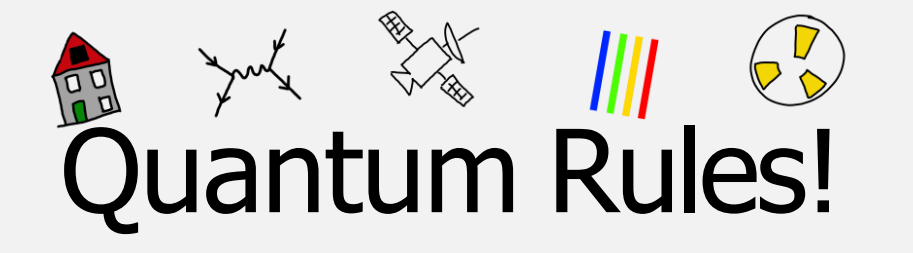

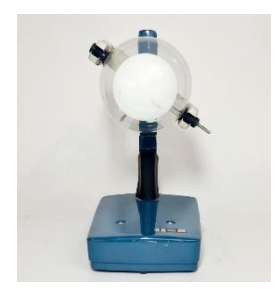

Fig. 4: De elektronendiffractiebuis

Fig. 5: schematische weergave van de buis

### Vorming van het interferentiepatroon

In de vacuümbuis (fig. 4) wordt een bundel elektronen versneld met een instelbare hoogspanning. de bundel valt op een trefplaatje van grafiet. Het golfgedrag van de elektronen wordt nu zichtbaar: ze verstrooien aan het grafiet! Aan de voorkant van de buis is een witte fluorescerende stof geverfd, die oplicht als hij door elektronen getroffen wordt. Bij voldoende versnelspanning worden de ringen uit fig. 3 zichtbaar. Zie schema fig. 5 hieronder.

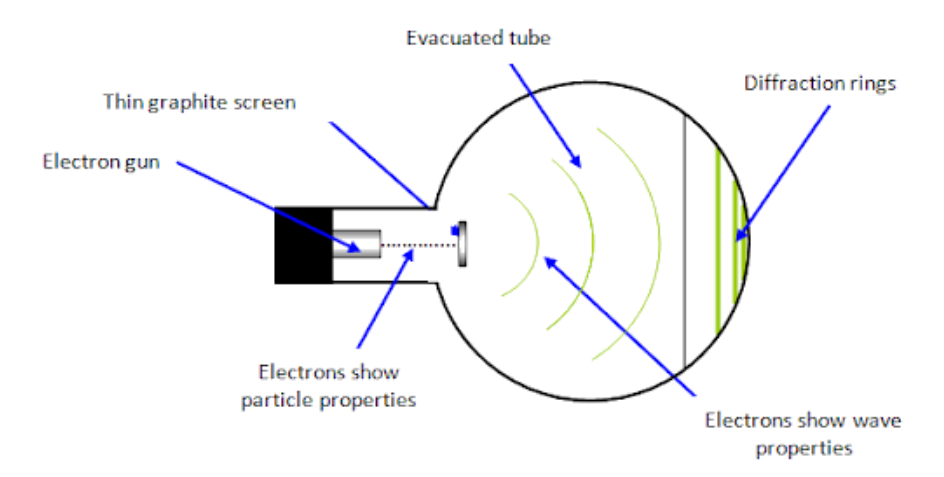

De roosterafstanden van grafiet kunnen we bepalen met het interferentiepatroon op het scherm. Hiervoor hebben we de golflengte van de uitgezonden elektronen nodig. Deze kan berekend worden als de versnelspanning bekend is.

3. Laat met formules uit BiNaS zien dat

$$
\lambda = \frac{h}{\sqrt{2 \cdot m \cdot e \cdot U}}
$$

Met het verband voor interferentie  $d \cdot \sin \alpha = n \cdot \lambda$ , betekent dit voor de eerste orde  $(n = 1)$ :

$$
\sin \alpha_{1,2} = \frac{h}{d_{1,2} \cdot \sqrt{2 \cdot m \cdot e \cdot U}}
$$

voor roosterafstanden  $d_1$  en  $d_2$ .

4. Hoort de grootste afbuigingshoek bij de grootste of juist de kleinste roosterafstand?

Hoek  $\alpha$  kunnen we bepalen met de afstand  $L = 135$  mm tussen het grafiet en het scherm (met  $D$  de diameter van de ring op het scherm):

$$
\tan \alpha_{1,2} = \frac{\frac{1}{2} \cdot D_{1,2}}{L} = \frac{D_{1,2}}{2 \cdot L}
$$

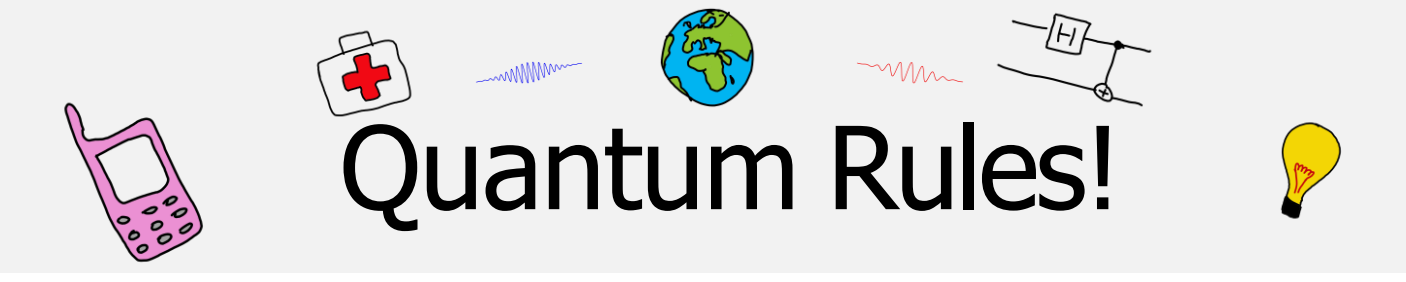

De waarde van de roosterafstanden  $d_1$  en  $d_2$  kan nauwkeurig bepaald worden door de afbuigingshoek  $\alpha$  te bepalen bij een aantal verschillende versnelspanningen. Die afbuigingshoek bepalen we door de diameter van de binnenste  $(D_1)$  en buitenste  $(D_2)$  ring te meten.

- 5. Leg uit dat de grafiek van  $\sin^2 \alpha$  tegen  $1/U$  een rechte lijn oplevert. Tip: kijk naar een van de formules hierboven.
- 6. Leg uit hoe de roosterafstanden  $d_1$  en  $d_2$ uit de richtingscoëfficiënt van de trendlijn gehaald kunnen worden.

### Uitvoering van het experiment

Gebruik het werkblad QR\_diffractie-werkblad.xlsx op de Quantum Rules! website (of op de desktop van de computer) voor het verzamelen van je data. Hierin is rekening gehouden met bovenstaande verbanden tussen  $\alpha$ ,  $d$  en  $U$ .

In het elektronenkanon in de vacuüm buis worden de elektronen uit vrijgemaakt uit een gloeispiraal en vervolgens versneld vanwege het spanningsverschil tussen de kathode en anode aan het eind. Deze versnelspanning is instelbaar van 0 tot 5 kV. In de anode zit een gat waardoor de elektronen het bolle deel van de buis binnenkomen.

- Zet de hoogspanning op 5,0 kV.
- Lees bij die hoogspanning de diameter van de binnenste en van de buitenste ring  $(D_1, D_1)$  op de buis af. Gebruik hiervoor de rode plastic schuifmaat die bij de opstelling ligt.
- Stel de hoogspanning vanaf nu alleen steeds lager in: Draai de hoogspanning een paar honderd volt lager. Meet telkens weer  $D_1$  en  $D_1$ . De helderheid van de ringen neemt af. Doe het licht uit of maak het op een andere manier donkerder.
- Verzamel meetpunten tot de ringen niet meer zichtbaar zijn.
- Zet de hoogspanning op minimaal.

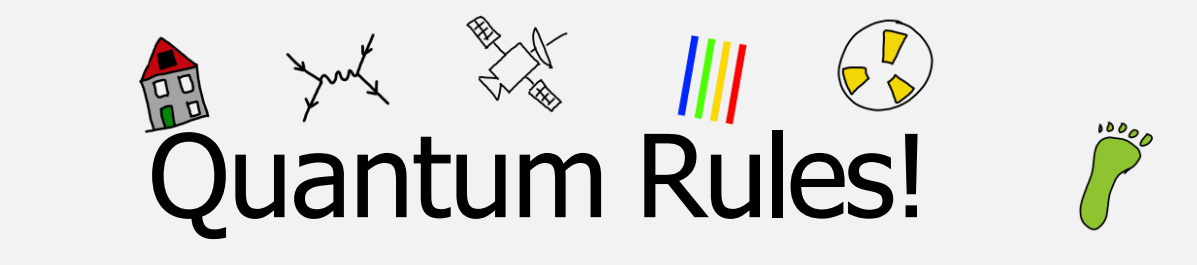

### Werkblad diffractie door grafiet

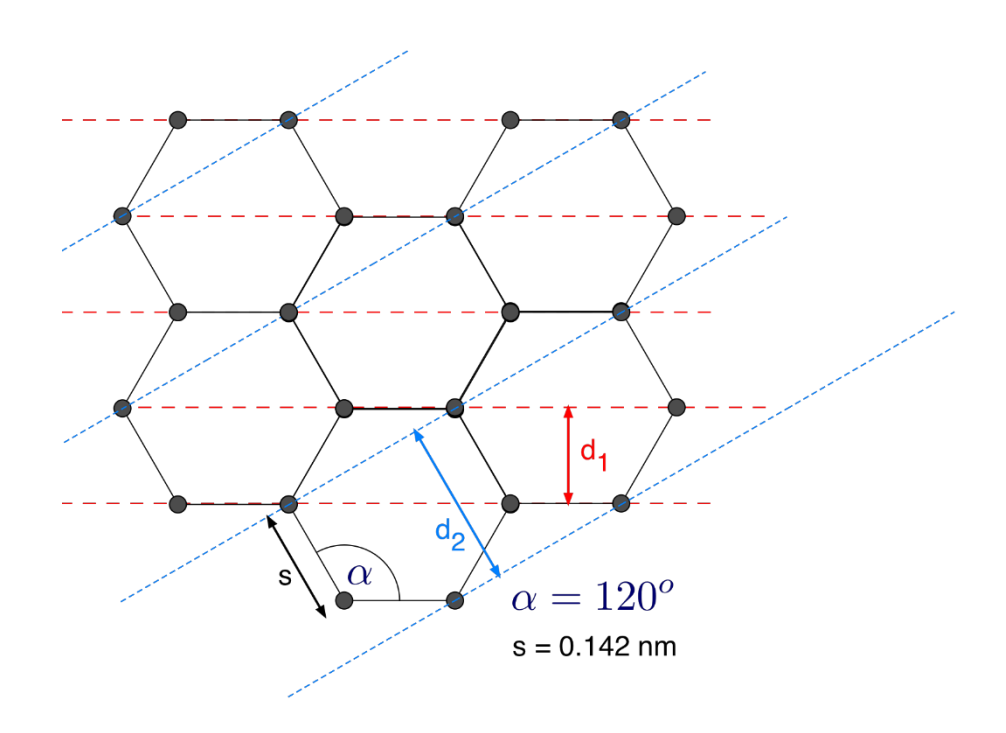

Fig. 6: atoomrooster van grafiet.